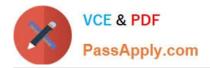

# TABLEAU-CRM-AND-EINSTEIN-DISCOVERY-CONSULTANT<sup>Q&As</sup>

Certified Tableau CRM and Einstein Discovery Consultant

# Pass Salesforce TABLEAU-CRM-AND-EINSTEIN-DISCOVERY-CONSULTANT Exam with 100% Guarantee

Free Download Real Questions & Answers **PDF** and **VCE** file from:

https://www.passapply.com/tableau-crm-and-einstein-discovery-consultant.html

100% Passing Guarantee 100% Money Back Assurance

Following Questions and Answers are all new published by Salesforce Official Exam Center https://www.passapply.com/tableau-crm-and-einstein-discovery-consultant. 2024 Latest passapply TABLEAU-CRM-AND-EINSTEIN-DISCOVERY-CONSULTANT PDF and VCE dumps Download

- Instant Download After Purchase
- 100% Money Back Guarantee
- 😳 365 Days Free Update

VCE & PDF

PassApply.com

800,000+ Satisfied Customers

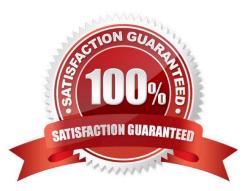

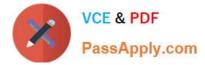

# **QUESTION 1**

What\\'s the best way to describe the template-info.json file?

- A. It\\'s a read-only file with all the user documentation for a template.
- B. It\\'s the boss of the template with all the information needed to create the app.
- C. It makes sure that the app includes all the right Salesforce data.
- D. It\\'s automatically populated every time you create an app from the template.

Correct Answer: B

https://trailhead.salesforce.com/en/content/learn/modules/wave\_analytics\_templates\_intro/ wave\_analytics\_templates\_structure

# **QUESTION 2**

The model quality metrics of an Einstein Discovery story indicate that the GINI coefficient in the four folds are 0.82, 0.83, 0.84, and 0.75, respectively.

Which two actions should a consultant take? Choose 2 answers

A. Deploy the story, because the variation in the metrics is within the normal range.

B. Confirm that the overall GINIcoefficient is good prior to deploying the story.

C. Research and check the dataset for outliers in the target field and the main predictors that are shown on top of the story.

D. Do not deploy the story immediately, and research why one fold is performingworse than the others.

Correct Answer: BD

### **QUESTION 3**

A dataset for building the Einstein Discovery story contains 72 fields that are potentially relevant predictors.

Which approach is considered best practice to assess the top predictors in order to get to a meaningful and robustmodel?

A. This dataset is too big and cannot be used in Einstein Discovery. Request a new dataset with fewer predictors.

- B. Build the story with all the predictors and indicate that Einstein Discovery should show the top predictors.
- C. Go back to the datapreparation and reduce the number of fields to less than 30 in order to produce a story.

D. Build a story with a first set of predictors and assess which predictors are important to the story. Then drop the less important ones and add the predictors thatwere omitted in the first run and assess their impact.

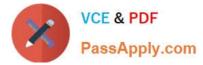

#### Correct Answer: D

https://medium.com/@kshannon565/ea-certification-study-guide-part-3- einstein-discovery-story-design70ffbe4666c2

## **QUESTION 4**

An Einstein Analytics consultant is notified of a performance issue with data sync (replication). The consultant researches the issueand determines that unnecessary data is being synced.

Which solution should the consultant implement to help improve data sync (replication) performance?

- A. Modify dataflows to exclude unused fields and include a filter to extract relevant data.
- B. Scaledown the number of datasets to help improve data sync (replication) performance.
- C. Start over again with new dataflows that exclude unused fields with a filter to extract relevant data.

D. Update the existing data sync (replication) process by removing unused fields with a filter to extract relevant data.

Correct Answer: D

### **QUESTION 5**

A company\\'s Salesforce org has multi-currency enabled. This company\\'s business intelligence team used Einstein Analytics to build a dataflow that creates a dataset, "OpportunityDataSet". This dataset is populated with data extracted from the standard object, Opportunity. One of the extracted fields is the standard field, Amount.

If a user explores the "OpportunityDataSet" in Einstein Analytics, in which currency will the Amount values be shown?

- A. In the connected user\\'s currency
- B. In the integration user\\'s currency
- C. In the currency that is set on the "currency" attribute in the dataset
- D. In the currency thatis set on the "currency" attribute in the dataflow

Correct Answer: B

https://salesforce-trailblazer.com/einstein-analytics-multi-currency/

### **QUESTION 6**

An Einstein Analytics consultant is asked to add a new SalesTax field to a Product Sales dataset. The formula to calculate SalesTax is (SubTotal\\'CountyTax).

Which node should the consultant use in a Dataflow to calculate and insert SalesTax to the dataset?

A. append

B. computeExpression

TABLEAU-CRM-AND-EINSTEIN-DISCOVERY-CONSULTANT Practice Test | TABLEAU-CRM-AND-EINS#TE9N-DISCOVERY-CONSULTANT Study Guide | TABLEAU-CRM-AND-EINSTEIN-DISCOVERY-CONSULTANT Exam Questions

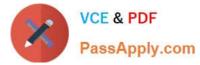

- C. augment
- D. computeRelative

Correct Answer: B

# **QUESTION 7**

Einstein Discovery gives you several different kinds of recommended insights. Which of these insights is descriptive?

- A. What Happened
- B. Why It Happened
- C. Predictions and Improvements
- D. What Is the Difference
- Correct Answer: A

https://trailhead.salesforce.com/en/content/learn/modules/understand\_einstein\_discovery\_ stories/ use\_stories

#### **QUESTION 8**

What\\'s agood way to see which required questions in the configuration wizard don\\'t have default values?

- A. Answer only questions that involve custom objects
- B. Try each option in the dropdown one at a time
- C. Download the app and run a SAQL query on the JSON
- D. Click "Looks good, next" and look for questions highlighted in red

Correct Answer: D

# **QUESTION 9**

Universal Containers reports that any selection in the List widget is not affecting the Pie chart in one of their Einstein Analytics dashboards. The step options associated with the List widget and Pie chart are shown in the graphic.

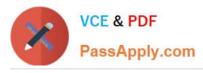

https://www.passapply.com/tableau-crm-and-einstein-discovery-consultant. 2024 Latest passapply TABLEAU-CRM-AND-EINSTEIN-DISCOVERY-CONSULTANT PDF and VCE dumps Download

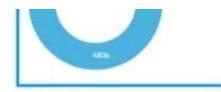

| Eltering Apply global filters |          |
|-------------------------------|----------|
|                               |          |
| Apply filters from faceti     | ng o     |
| selection Type 0              |          |
| Single selection              | ~        |
| Broadcast selections as       | facets 0 |
| nitial Selections 0           |          |
| No Selections                 |          |

Given that the steps are using different datasets. which two changes can an Einstein Consultant make to solve this issue\\' Choose 2 answers

- A. Use \\'Connect Data Sources" and create aconnection to connect the two datasets.
- B. Use selection binding in the filters section of Che step "Step\_pie\_2."
- C. Use "Connect Data Sources" and create a connection to connect the two widgets.
- D. Use selection binding in the filters section of the step"Type\_I."

Correct Answer: AB

### **QUESTION 10**

An Einstein Analytics team wants to create a dashboard that displays values from an external, on-premise Oracle database.

What are two options to load the data from the Oracle database into Einstein Analytics? Choose 2 answers

- A. Use the Salesforce SOAP interface.
- B. Use the Analytics External Data API.
- C. Use Oracle database connector.
- D. Load the data as a CSV file.

Correct Answer: BC

# **QUESTION 11**

A Tableau CRM consultant decides to use a recipe to create a new dataset.

Which two source types can be used for the recipe? Choose 2 answers

A. Existing datasets

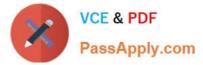

- B. Records from a Salesforce object
- C. Datasetlens
- D. Connected data(Synced)

Correct Answer: AD

# **QUESTION 12**

What do you have to assign to users before they can access Analytics?

- A. Analytics permission set license (PSL)
- B. Permission set with at least one Analytics user permission
- C. Username and password
- D. A and B
- E. B and C

Correct Answer: D

### **QUESTION 13**

A company uses role hierarchy to implement data security in Salesforce. They want the same rolehierarchy-based security model to apply in Einstein Analytics, but want the users in a role to see data owned by other users in the same role.

Using the "flatten" transformation, which attribute setting achieves this requirement?

- A. Set theattribute "selfjield" to true.
- B. Set the attribute "selfjield" to false.
- C. Set the attribute "include\_self\_id" to true.
- D. Set the attribute "include\_self\_id" to false.

Correct Answer: C

https://help.salesforce.com/articleView?id=bi\_integrate\_flatten\_transformation\_operation.ht mandtype=5

# **QUESTION 14**

Can you share dashboards with others in your org?

A. Click on the "Share" icon on the dashboard. From there, you can set up sharing options, post a dashboard screenshot to Chatter, get a URL to share, or download a screenshot.

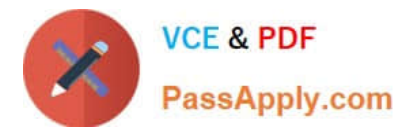

B. Click on the "Share" icon on the lens. From there, you can set up sharing options, post a dashboard screenshot to Chatter, get a URL to share, or download a screenshot

C. No, you can\\'t share dashboards.

D. Click on the "Share" icon on the dataset.

Correct Answer: A

# **QUESTION 15**

The Universal Containers Einstein Analytics team built a dashboard with two widgets:

1.

List widget associated to the step "Type\_2" and grouped by the dimension "Type" (multi- selection)

2.

Pie chart widget associated to the step "Step\_pie\_3" and grouped by the dimension "Type"

The team wants to use bindings so any selection in the List widget will filter he Pie chart. Additional notes:

1.

The steps use different datasets.

2.

Users should be able to choose more than one Type (multi-selection). What is the right syntax for the binding?

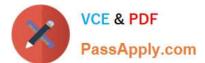

Correct Answer: C

A. "filters": [ [ "Type", "{{column(Type\_2.selection, [\"Type\"]).asString()}}" 1 1 ] B. "filters": [ [ "Type", {{cell(Type\_2.selection, 0, \"Type\").asString()}}" 1 ] C. "filters": [ ſ "Type", {{column(Type\_2.selection, [\"Type\"]).asObject()}}" 1 1 D. "filters": [ ſ "Type" '{{cell(Type\_2.selection, 0, \"Type\").asObject()}}" ] 1 A. Option A B. Option B C. Option C D. Option D

TABLEAU-CRM-AND-EINSTABLEAU-CRM-AND-EINSTABLEAU-CRM-AND-EINSTEIN-DISCOVERY-TEIN-DISCOVERY-TEIN-DISCOVERY-CONSULTANT PracticeCONSULTANT Study GuideCONSULTANT ExamTestQuestions